## **MOOVIT** Horaires et plan de la ligne 66 de bus

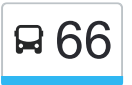

## B 66 Collège Dorgelès→Corneille 66 [Téléchargez](https://moovitapp.com/index/api/onelink/3986059930?pid=Web_SEO_Lines-PDF&c=Footer_Button&is_retargeting=true&af_inactivity_window=30&af_click_lookback=7d&af_reengagement_window=7d&GACP=v%3D2%26tid%3DG-27FWN98RX2%26cid%3DGACP_PARAM_CLIENT_ID%26en%3Dinstall%26ep.category%3Doffline%26ep.additional_data%3DGACP_PARAM_USER_AGENT%26ep.page_language%3Dfr%26ep.property%3DSEO%26ep.seo_type%3DLines%26ep.country_name%3DFrance%26ep.metro_name%3DDijon&af_sub4=SEO_other&af_sub8=%2Findex%2Ffr%2Fline-pdf-Dijon-3980-877845-487408&af_sub9=View&af_sub1=3980&af_sub7=3980&deep_link_sub1=3980&deep_link_value=moovit%3A%2F%2Fline%3Fpartner_id%3Dseo%26lgi%3D487408%26add_fav%3D1&af_dp=moovit%3A%2F%2Fline%3Fpartner_id%3Dseo%26lgi%3D487408%26add_fav%3D1&af_ad=SEO_other_66_Coll%C3%A8ge%20Dorgel%C3%A8s%E2%80%8E%E2%86%92Corneille_Dijon_View&deep_link_sub2=SEO_other_66_Coll%C3%A8ge%20Dorgel%C3%A8s%E2%80%8E%E2%86%92Corneille_Dijon_View)

La ligne 66 de bus (Collège Dorgelès→Corneille) a 2 itinéraires. Pour les jours de la semaine, les heures de service sont:

(1) Collège Dorgelès→Corneille: 16:35(2) Corneille→Collège Dorgelès: 07:26

Utilisez l'application Moovit pour trouver la station de la ligne 66 de bus la plus proche et savoir quand la prochaine ligne 66 de bus arrive.

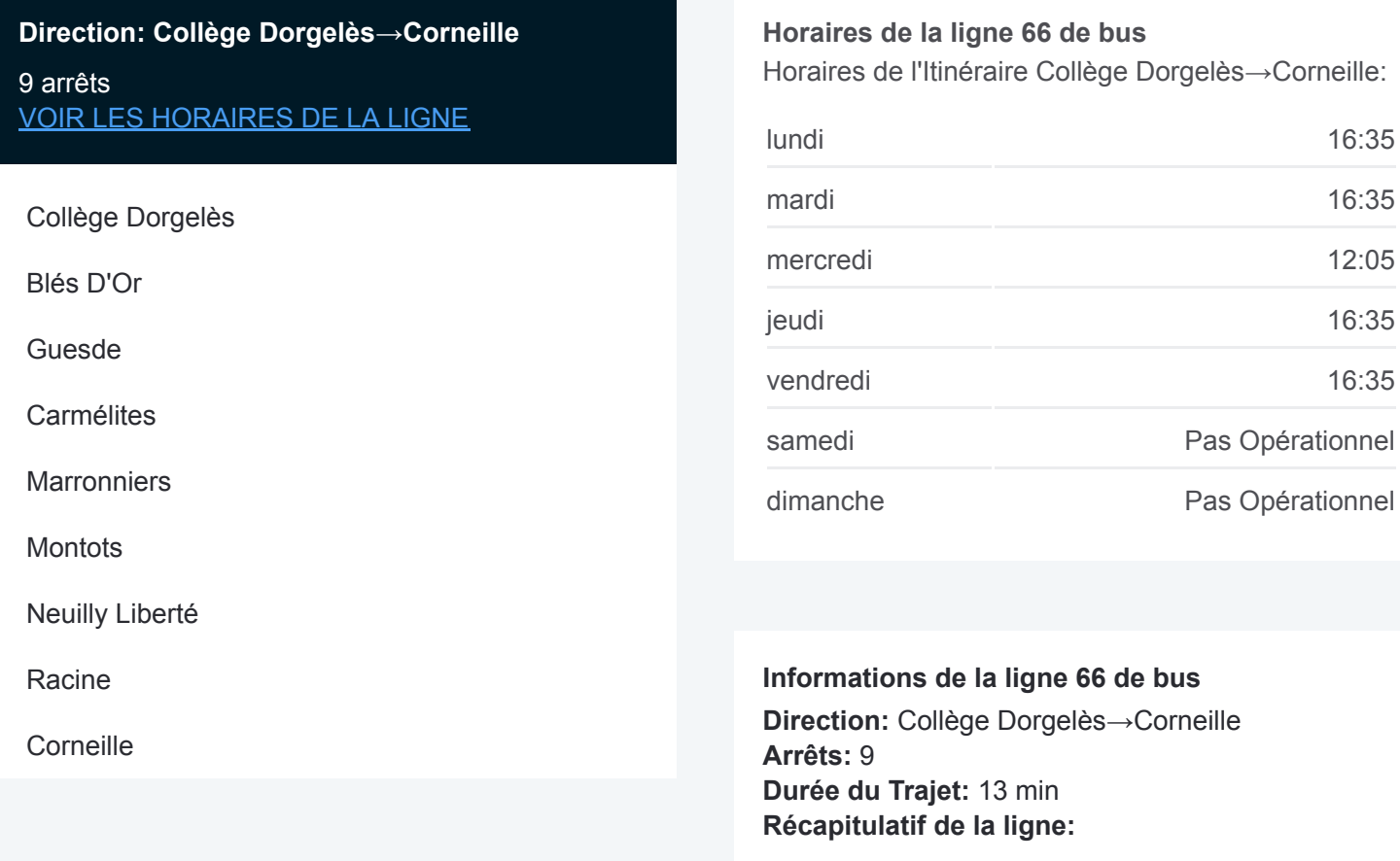

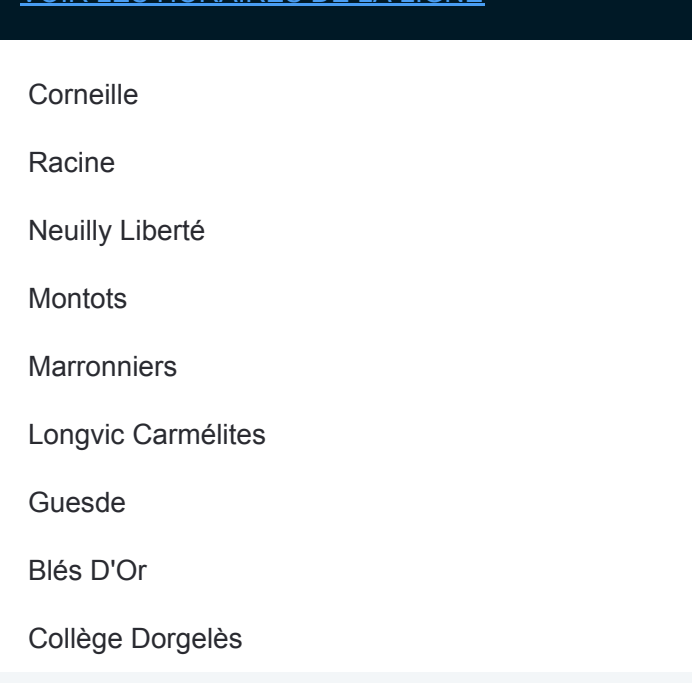

## **Direction: Corneille→Collège Dorgelès**

9 arrêts [VOIR LES HORAIRES DE LA LIGNE](https://moovitapp.com/dijon-3980/lines/66/487408/5270431/fr?ref=2&poiType=line&customerId=4908&af_sub8=%2Findex%2Ffr%2Fline-pdf-Dijon-3980-877845-487408&utm_source=line_pdf&utm_medium=organic&utm_term=Coll%C3%A8ge%20Dorgel%C3%A8s%E2%80%8E%E2%86%92Corneille)

**Corneille** 

Racine

Neuilly Liberté

**Montots** 

**Marronniers** 

Longvic Carmélites

Guesde

Blés D'Or

Collège Dorgelès

## **Horaires de la ligne 66 de bus**

Horaires de l'Itinéraire Corneille→Collège Dorgelès:

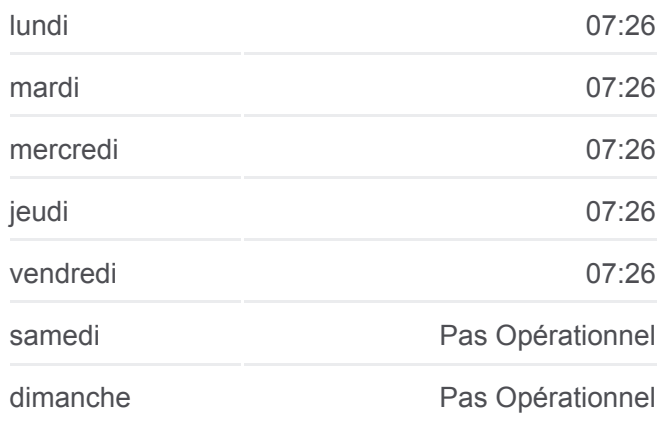

**Informations de la ligne 66 de bus Direction:** Corneille→Collège Dorgelès **Arrêts:** 9 **Durée du Trajet:** 14 min **Récapitulatif de la ligne:**

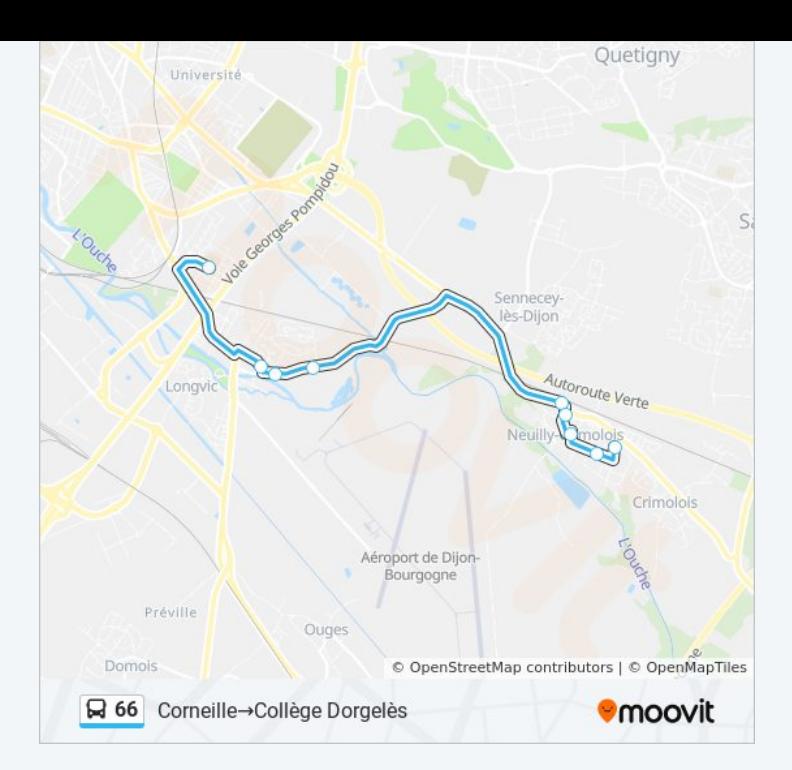

Les horaires et trajets sur une carte de la ligne 66 de bus sont disponibles dans un fichier PDF hors-ligne sur moovitapp.com. Utilisez le [Appli Moovit](https://moovitapp.com/dijon-3980/lines/66/487408/5270404/fr?ref=2&poiType=line&customerId=4908&af_sub8=%2Findex%2Ffr%2Fline-pdf-Dijon-3980-877845-487408&utm_source=line_pdf&utm_medium=organic&utm_term=Coll%C3%A8ge%20Dorgel%C3%A8s%E2%80%8E%E2%86%92Corneille) pour voir les horaires de bus, train ou métro en temps réel, ainsi que les instructions étape par étape pour tous les transports publics à Dijon.

[À propos de Moovit](https://moovit.com/fr/about-us-fr/?utm_source=line_pdf&utm_medium=organic&utm_term=Coll%C3%A8ge%20Dorgel%C3%A8s%E2%80%8E%E2%86%92Corneille) · [Solutions MaaS](https://moovit.com/fr/maas-solutions-fr/?utm_source=line_pdf&utm_medium=organic&utm_term=Coll%C3%A8ge%20Dorgel%C3%A8s%E2%80%8E%E2%86%92Corneille) · [Pays disponibles](https://moovitapp.com/index/fr/transport_en_commun-countries?utm_source=line_pdf&utm_medium=organic&utm_term=Coll%C3%A8ge%20Dorgel%C3%A8s%E2%80%8E%E2%86%92Corneille) · [Communauté Moovit](https://editor.moovitapp.com/web/community?campaign=line_pdf&utm_source=line_pdf&utm_medium=organic&utm_term=Coll%C3%A8ge%20Dorgel%C3%A8s%E2%80%8E%E2%86%92Corneille&lang=fr)

© 2024 Moovit - Tous droits réservés

**Consultez les horaires d'arrivée en direct**

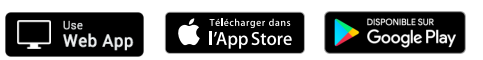